|                                                                               | Connecting And the Virtual Dots Webinars |  |  |  |
|-------------------------------------------------------------------------------|------------------------------------------|--|--|--|
| <b>Best Practices</b> Business License, Bank Reconciliation, and GL Reporting |                                          |  |  |  |
| Amy Horne - Product Analyst II                                                |                                          |  |  |  |

PUBLIQ

1

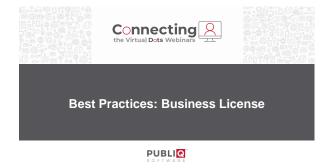

2

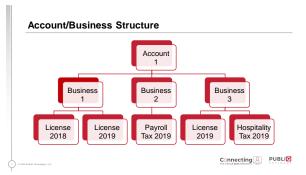

# Systems Options | Inc. | Control Text | Day Junity | Description | Day Description | Day Description | Day Description | Day Description | Day Description | Day Description | Day Description | Day Description | Day Description | Day Description | Day Description | Day Description | Day Description | Day Description | Day Description | Day Description | Day Description | Day Description | Day Description | Day Description | Day Description | Day Description | Day Description | Day Description | Day Description | Day Description | Day Description | Day Description | Description | Description | Description | Description | Description | Description | Description | Description | Description | Description | Description | Description | Description | Description | Description | Description | Description | Description | Description | Description | Description | Description | Description | Description | Description | Description | Description | Description | Description | Description | Description | Description | Description | Description | Description | Description | Description | Description | Description | Description | Description | Description | Description | Description | Description | Description | Description | Description | Description | Description | Description | Description | Description | Description | Description | Description | Description | Description | Description | Description | Description | Description | Description | Description | Description | Description | Description | Description | Description | Description | Description | Description | Description | Description | Description | Description | Description | Description | Description | Description | Description | Description | Description | Description | Description | Description | Description | Description | Description | Description | Description | Description | Description | Description | Description | Description | Description | Description | Description | Description | Description | Description | Description | Description | Description | Desc

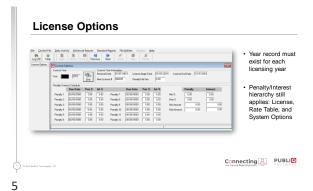

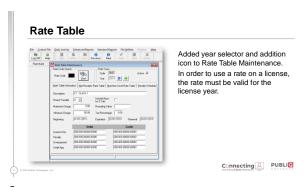

### Rate Table - Net Receipts Rate Table

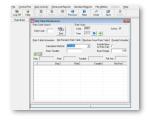

- Added Calculation Method dropdown selector. Valid options are Taxable, Step Table, and Flat Fee Step Table.
- To add rate table information, choose calculation method and select the Add icon. Step, Rate, Taxable, and Flat Fee fields are enabled depending on Calculation Method.

| Connecting               | 0 | PUBLI   |
|--------------------------|---|---------|
| the victual Data Windows |   | SOFTWAR |

7

### Rate Table - Machine Count Rate Table

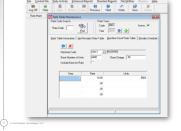

Removed Machine Count information from the launch bar and added it to Rate Table Maintenance.

Connecting PUBLIC

8

### Account/Business Maintenance

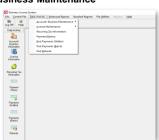

PUBLIQ SOFTWARE

c

### Account/Business Information

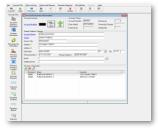

Account information can be searched by Account Number, Account Name, and Owner hyperlinks.

If account number is known, type it in the Account Number field and click the **Find** button.

Connecting PUBLIQ

10

### **Adding Accounts**

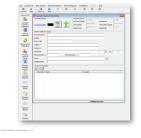

When Add button is clicked, the Account Name is a required field. Owner is a searchable field and should be entered if known.
Once all account information is populated, click Save. Businesses can then be associated with accounts.

Connecting Public

11

### Adding a Business

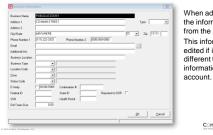

When adding a business, the information populates from the account. This information can be edited if it should be different than the information on the

Connecting PUBLIC DO NOT WARE

### **Deleting a Business**

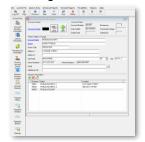

To delete a business, highlight it in the grid and select **Delete** button. If you do not have any undeleted licenses associated with this business, it will be deleted. A deleted indicator will display beside the deleted business in the grid. This can be undeleted, if it was deleted in error.

**PUBLI** 

**PUBLI** 

13

### **Editing Business information**

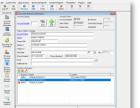

In order to edit business information, highlight the business in the grid and select the **Edit** icon.

14

### **Editing Business information**

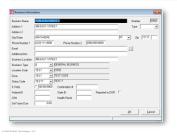

Update or change any information relating to the business and click **OK**. If you do not wish to save the changes, click **Cancel**.

Connecting PUBLIC

### **License Information**

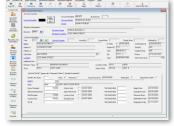

 The License Information screen defaults to first undeleted business associated with the account and the most recent license year.

 Search information includes Account Number, Account Name, Owner, License Number, Name, and Location.

Connecting PUBLIC

16

### **Business and Year Selection**

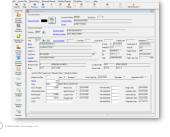

Blue chevron icon is where another business or year can be selected to view or update license information.

Note: Business defaults to the first undeleted one. License year defaults to the most recent. In most cases, the default record would be the record to update.

Connecting PUBLIC

17

### License Year Select

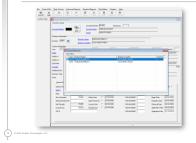

Double click to select license year you wish to view or update.

Connecting PUBLIC

## License Information – Approvals and Payment Status View selected year, previous year payment, and approval details.

19

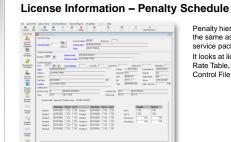

Penalty hierarchy applies the same as in previous service packs. It looks at license first, then Rate Table, and then the Control File.

**PUBLI** 

20

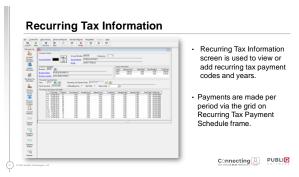

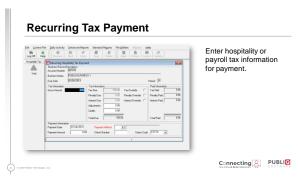

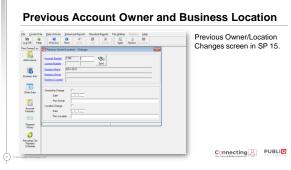

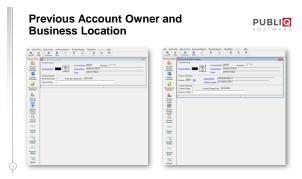

### **Account Remarks**

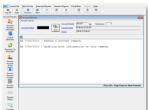

Account remarks can be added to an account.

**PUBLI** 

Once an account is saved, the remark icon displays beside account number on all screens.

25

### Payments (Walk-In)

- · Account Search hyperlinks
- · Account Number
- · Account Number
- Owner
- · Business Search hyperlinks
- · Business Name
- · Business Location
- · License Search hyperlink
- License

Connecting Public

26

### Payments (Walk-In)

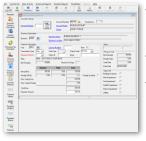

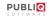

- To make a payment, select the business and year for payment record. Transaction Type defaults to Pay and Payment Method is required.
- · Prior year balances and credits display if your office allows in System Options.
- Payment Amount defaults to Total Due. Update the Payment Amount field if customer is not paying in full.

29

30

## Payments (Batch) Post Payments (Batch) posts a payment to a Business License Record without automatically printing the license. Licenses can be printed later or individually from the license record.

Payment History

SOFTWARE

SOFTWARE

SOFTWARE

Payments - Void

To void a payment, select Void as the Transaction Type on the Payment screen. Void Type is now a required field. Select Full or Last for Void Type.

This will be for all payments or the last payment for the selected account, business, and year combination.

## Refunds - Refunds are handled per account, business, and year combination Transaction Type is a required. - Refund - Void Refund - Payment Refund - Full - Last - Other - User-specified amount - Overpayment

31

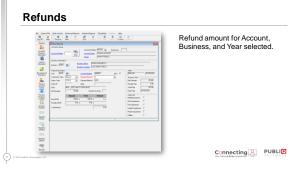

32

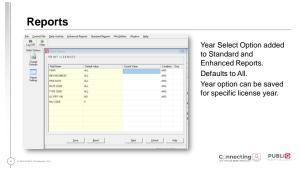

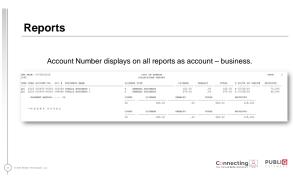

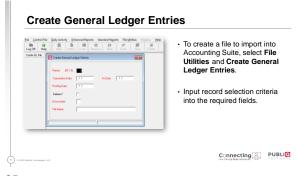

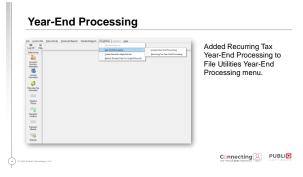

Recurring Tax Year-End Processing

New Tax Year is a required field. Input criteria to select specific records to create new year recurring tax records.

Note: Ensure you have a backup to restore if you select incorrect records.

Connecting A the Virtual Dots Webinars

Bank Reconciliation

39

37

## Accounting Suite – Bank Recon Improvements | Park | Park | Park | Park | Park | Park | Park | Park | Park | Park | Park | Park | Park | Park | Park | Park | Park | Park | Park | Park | Park | Park | Park | Park | Park | Park | Park | Park | Park | Park | Park | Park | Park | Park | Park | Park | Park | Park | Park | Park | Park | Park | Park | Park | Park | Park | Park | Park | Park | Park | Park | Park | Park | Park | Park | Park | Park | Park | Park | Park | Park | Park | Park | Park | Park | Park | Park | Park | Park | Park | Park | Park | Park | Park | Park | Park | Park | Park | Park | Park | Park | Park | Park | Park | Park | Park | Park | Park | Park | Park | Park | Park | Park | Park | Park | Park | Park | Park | Park | Park | Park | Park | Park | Park | Park | Park | Park | Park | Park | Park | Park | Park | Park | Park | Park | Park | Park | Park | Park | Park | Park | Park | Park | Park | Park | Park | Park | Park | Park | Park | Park | Park | Park | Park | Park | Park | Park | Park | Park | Park | Park | Park | Park | Park | Park | Park | Park | Park | Park | Park | Park | Park | Park | Park | Park | Park | Park | Park | Park | Park | Park | Park | Park | Park | Park | Park | Park | Park | Park | Park | Park | Park | Park | Park | Park | Park | Park | Park | Park | Park | Park | Park | Park | Park | Park | Park | Park | Park | Park | Park | Park | Park | Park | Park | Park | Park | Park | Park | Park | Park | Park | Park | Park | Park | Park | Park | Park | Park | Park | Park | Park | Park | Park | Park | Park | Park | Park | Park | Park | Park | Park | Park | Park | Park | Park | Park | Park | Park | Park | Park | Park | Park | Park | Park | Park | Park | Park | Park | Park | Park | Park | Park | Park | Park | Park | Park | Park | Park | Park | Park | Park | Park | Park | Park | Park | Park | Park | Park | Park | Park | Park | Park | Park | Park | Park | Park | Park | Park | Park | Park | Park | Park | Park | Park | Park | Park | Park | Park | Park | Park | Park | Park | Park | Park | Park | Park

40

### Accounting Suite - Bank Recon Improvements

- Reconcile bank statement by selecting fund and associated bank code
- Enter bank statement date
- Opening Balance & Ending Balance
- After first reconciliation is posted, the opening balance will default to ending balance for each subsequent reconciliation.

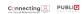

41

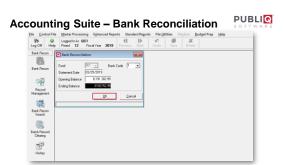

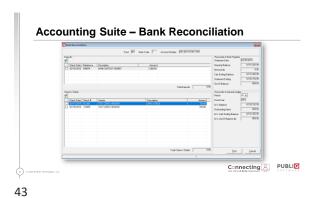

Accounting Suite – Bank Reconciliation

| Control | Control | Control | Control | Control | Control | Control | Control | Control | Control | Control | Control | Control | Control | Control | Control | Control | Control | Control | Control | Control | Control | Control | Control | Control | Control | Control | Control | Control | Control | Control | Control | Control | Control | Control | Control | Control | Control | Control | Control | Control | Control | Control | Control | Control | Control | Control | Control | Control | Control | Control | Control | Control | Control | Control | Control | Control | Control | Control | Control | Control | Control | Control | Control | Control | Control | Control | Control | Control | Control | Control | Control | Control | Control | Control | Control | Control | Control | Control | Control | Control | Control | Control | Control | Control | Control | Control | Control | Control | Control | Control | Control | Control | Control | Control | Control | Control | Control | Control | Control | Control | Control | Control | Control | Control | Control | Control | Control | Control | Control | Control | Control | Control | Control | Control | Control | Control | Control | Control | Control | Control | Control | Control | Control | Control | Control | Control | Control | Control | Control | Control | Control | Control | Control | Control | Control | Control | Control | Control | Control | Control | Control | Control | Control | Control | Control | Control | Control | Control | Control | Control | Control | Control | Control | Control | Control | Control | Control | Control | Control | Control | Control | Control | Control | Control | Control | Control | Control | Control | Control | Control | Control | Control | Control | Control | Control | Control | Control | Control | Control | Control | Control | Control | Control | Control | Control | Control | Control | Control | Control | Control | Control | Control | Control | Control | Control | Control | Control | Control | Control | Cont

44

45

Accounting Suite – Bank Reconciliation

Class Translation

For | Dir land Con | Accordance | Accordance | Accordance | Accordance | Accordance | Accordance | Accordance | Accordance | Accordance | Accordance | Accordance | Accordance | Accordance | Accordance | Accordance | Accordance | Accordance | Accordance | Accordance | Accordance | Accordance | Accordance | Accordance | Accordance | Accordance | Accordance | Accordance | Accordance | Accordance | Accordance | Accordance | Accordance | Accordance | Accordance | Accordance | Accordance | Accordance | Accordance | Accordance | Accordance | Accordance | Accordance | Accordance | Accordance | Accordance | Accordance | Accordance | Accordance | Accordance | Accordance | Accordance | Accordance | Accordance | Accordance | Accordance | Accordance | Accordance | Accordance | Accordance | Accordance | Accordance | Accordance | Accordance | Accordance | Accordance | Accordance | Accordance | Accordance | Accordance | Accordance | Accordance | Accordance | Accordance | Accordance | Accordance | Accordance | Accordance | Accordance | Accordance | Accordance | Accordance | Accordance | Accordance | Accordance | Accordance | Accordance | Accordance | Accordance | Accordance | Accordance | Accordance | Accordance | Accordance | Accordance | Accordance | Accordance | Accordance | Accordance | Accordance | Accordance | Accordance | Accordance | Accordance | Accordance | Accordance | Accordance | Accordance | Accordance | Accordance | Accordance | Accordance | Accordance | Accordance | Accordance | Accordance | Accordance | Accordance | Accordance | Accordance | Accordance | Accordance | Accordance | Accordance | Accordance | Accordance | Accordance | Accordance | Accordance | Accordance | Accordance | Accordance | Accordance | Accordance | Accordance | Accordance | Accordance | Accordance | Accordance | Accordance | Accordance | Accordance | Accordance | Accordance | Accordance | Accordance | Accordance | Accordance | Accordance | Accordance | Accordance | Accordance | Acc

### Accounting Suite – Bank Reconciliation - When Post is selected, a verification question displays - If yes, a report verification question displays - If yes, a report verification question displays

46

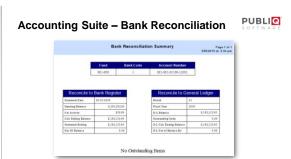

47

### **Accounting Suite: Data Files** Purchase Order Encumbrance · Purchase Order Number · Purchase Order Number · Account Number · Purchase Order Date · Amount Encumbered Vendor Fiscal Year · Amount Liquidated Total Encumbered and Liquidated Purchase Order Detail Bank Recon · Item Description Bank Code · Item Quantity · Check Information Item Cost Source Connecting PUBLIC

49

### Accounting Suite – Reporting • Enhanced Reports • Standard Report • Custom Reports and Data Exports

50

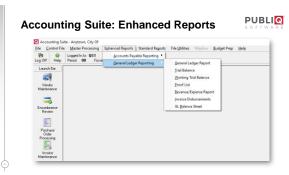

# Accounting Suite: Reporting Daily Proof List • Field Selection: YES, NO, ALL • Date fields • TODAY, YESTERDAY • Specific Date: 010120, 01/01/20, 01/01/2020 • Range: 010120-013120, 01/01/20-01/31/20, 01/01/2020-01/31/2020 • Condition: AND, OR

### Accounting Suite: Reporting | December | Inches | Inches | Inches | Inches | Inches | Inches | Inches | Inches | Inches | Inches | Inches | Inches | Inches | Inches | Inches | Inches | Inches | Inches | Inches | Inches | Inches | Inches | Inches | Inches | Inches | Inches | Inches | Inches | Inches | Inches | Inches | Inches | Inches | Inches | Inches | Inches | Inches | Inches | Inches | Inches | Inches | Inches | Inches | Inches | Inches | Inches | Inches | Inches | Inches | Inches | Inches | Inches | Inches | Inches | Inches | Inches | Inches | Inches | Inches | Inches | Inches | Inches | Inches | Inches | Inches | Inches | Inches | Inches | Inches | Inches | Inches | Inches | Inches | Inches | Inches | Inches | Inches | Inches | Inches | Inches | Inches | Inches | Inches | Inches | Inches | Inches | Inches | Inches | Inches | Inches | Inches | Inches | Inches | Inches | Inches | Inches | Inches | Inches | Inches | Inches | Inches | Inches | Inches | Inches | Inches | Inches | Inches | Inches | Inches | Inches | Inches | Inches | Inches | Inches | Inches | Inches | Inches | Inches | Inches | Inches | Inches | Inches | Inches | Inches | Inches | Inches | Inches | Inches | Inches | Inches | Inches | Inches | Inches | Inches | Inches | Inches | Inches | Inches | Inches | Inches | Inches | Inches | Inches | Inches | Inches | Inches | Inches | Inches | Inches | Inches | Inches | Inches | Inches | Inches | Inches | Inches | Inches | Inches | Inches | Inches | Inches | Inches | Inches | Inches | Inches | Inches | Inches | Inches | Inches | Inches | Inches | Inches | Inches | Inches | Inches | Inches | Inches | Inches | Inches | Inches | Inches | Inches | Inches | Inches | Inches | Inches | Inches | Inches | Inches | Inches | Inches | Inches | Inches | Inches | Inches | Inches | Inches | Inches | Inches | Inches | Inches | Inches | Inches | Inches | Inches | Inches | Inches | Inches | Inches | Inches | Inches | Inches | Inches | Inches | Inches | Inches | Inches | Inches | Inches | Inches | Inches | Inches | Inches

Accounting Suite: Reporting

History – Enhanced Reports

\*\*Proposition of the Conference of the Conference of the Confer

52

| Connecting PUBLIC |                     |
|-------------------|---------------------|
|                   | Connecting Q PUBLIC |

Creating a Custom Export

Standard Reports > Custom Reports > Create Data Export

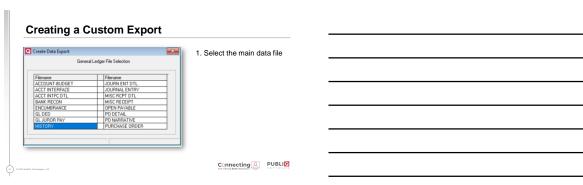

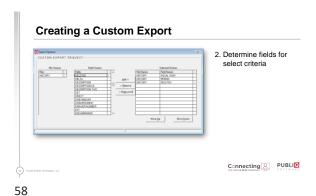

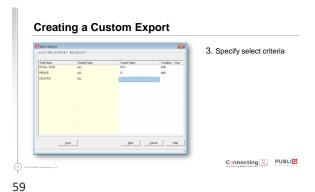

Creating a Custom Export

Output

Output

Output

Output

Output

Output

Output

Output

Output

Output

Output

Output

Output

Output

Output

Output

Output

Output

Output

Output

Output

Output

Output

Output

Output

Output

Output

Output

Output

Output

Output

Output

Output

Output

Output

Output

Output

Output

Output

Output

Output

Output

Output

Output

Output

Output

Output

Output

Output

Output

Output

Output

Output

Output

Output

Output

Output

Output

Output

Output

Output

Output

Output

Output

Output

Output

Output

Output

Output

Output

Output

Output

Output

Output

Output

Output

Output

Output

Output

Output

Output

Output

Output

Output

Output

Output

Output

Output

Output

Output

Output

Output

Output

Output

Output

Output

Output

Output

Output

Output

Output

Output

Output

Output

Output

Output

Output

Output

Output

Output

Output

Output

Output

Output

Output

Output

Output

Output

Output

Output

Output

Output

Output

Output

Output

Output

Output

Output

Output

Output

Output

Output

Output

Output

Output

Output

Output

Output

Output

Output

Output

Output

Output

Output

Output

Output

Output

Output

Output

Output

Output

Output

Output

Output

Output

Output

Output

Output

Output

Output

Output

Output

Output

Output

Output

Output

Output

Output

Output

Output

Output

Output

Output

Output

Output

Output

Output

Output

Output

Output

Output

Output

Output

Output

Output

Output

Output

Output

Output

Output

Output

Output

Output

Output

Output

Output

Output

Output

Output

Output

Output

Output

Output

Output

Output

Output

Output

Output

Output

Output

Output

Output

Output

Output

Output

Output

Output

Output

Output

Output

Output

Output

Output

Output

Output

Output

Output

Output

Output

Output

Output

Output

Output

Output

Output

Output

Output

Output

Output

Output

Output

Output

Output

Output

Output

Output

Output

Output

Output

Output

Output

Output

Out

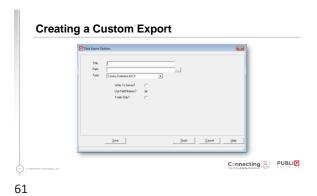

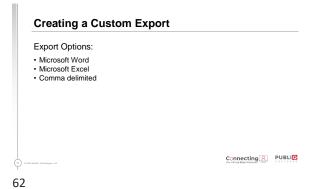

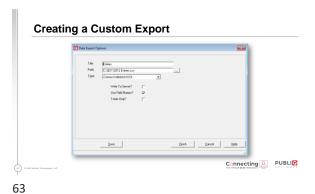

| Creating a Custom Export                                                                                                    |                               |   |
|----------------------------------------------------------------------------------------------------|-------------------------------|---|
|                                                                                                    |                               |   |
| To all from the Net  "This or "The This This This This This This This This                                                                                                    |                               |   |
| "Specify "120", "Tablese", "Specify", "Specify", "Specify 120", "The Specify "120", "The Specify "120", "Specify "120", "The Specify "120", "The S |                               |   |
| "1886", "1886", "1886", "1886", "1886", "187", "1874", "1874", "1875", "1875", |                               |   |
| "SEE", "110", "11000", "11700", "1", "87/9/17", "1", "10", "10", " |                               |   |
| "Salar", "Salar", "Salar", "Salar", "Salar", "Salar', "Salar', "Sa |                               |   |
| "See", "126", "12600", "12600", "1261", "127", "127", "127", "125", "126, 1260, 00", 00", 1260", "126", "126", "12 |                               |   |
| "1886", "1330", "13866", "18886", "187", "197/461/11", "197", "1985", "111, 1877, 431, 407"                                                                                                    | a .: D DURUD                  | - |
| (ii) © 2020 Rediction Tradescapes, U.C.                                                                                                    | Connecting Q PUBLIC SOFT WARE |   |
| 64                                                                                                    |                               |   |
|                                                                                                    |                               |   |
|                                                                                                    |                               |   |
|                                                                                                    |                               |   |
|                                                                                                    |                               |   |
|                                                                                                    |                               |   |
|                                                                                                    |                               |   |
| Creating a Custom Export                                                                                                    |                               |   |
|                                                                                                    |                               |   |
| Data can easily be importing into other software.                                                                                                    |                               |   |
|                                                                                                    |                               |   |
|                                                                                                    |                               |   |
|                                                                                                    |                               |   |
|                                                                                                    |                               |   |
|                                                                                                    |                               |   |
|                                                                                                    |                               |   |
| © 2000 Reditol Technologies, GLE                                                                                                    | Connecting PUBLIC SOFT WARE   |   |
| 65                                                                                                    |                               |   |
|                                                                                                    |                               |   |
|                                                                                                    |                               |   |
|                                                                                                    |                               |   |
|                                                                                                    |                               |   |
|                                                                                                    |                               |   |
|                                                                                                    |                               |   |
|                                                                                                    |                               |   |
| Connecting the Virtual Dots Webinars                                                                                                    |                               |   |
| the Virtual Dots Webinars                                                                                                    |                               |   |
|                                                                                                    |                               |   |
| Thank You                                                                                                    |                               |   |
|                                                                                                    |                               |   |
| 800.235.0762                                                                                                    |                               |   |
| amy.horne@redsailtechnologies.com   publiqso                                                                                                    | ttware.com                    |   |
| PUBLI©                                                                                                    |                               |   |
| PUBLIQ <sup>*</sup><br>SOFTWARE                                                                                                    |                               |   |
| 56                                                                                                    |                               |   |